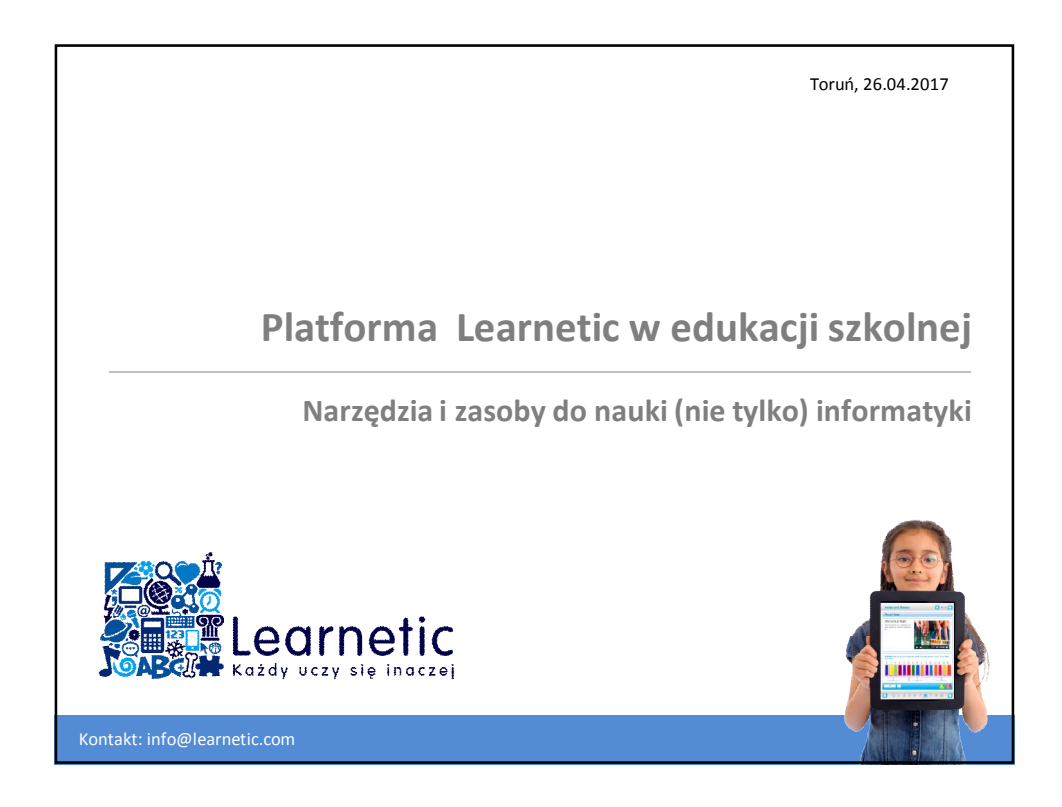

- 1. Ekosystem Learnetic
- 2. Platforma eLearningowa wspierająca wykorzystanie zasobów interaktywnych
- 3. Konkursy zorganizowane przy pomocy platformy
- 4. Gotowe zasoby wspierające nauczanie (nie tylko) informatyki i programowania
- 5. Narzędzia do tworzenia zasobów interaktywnych

2017-04-26

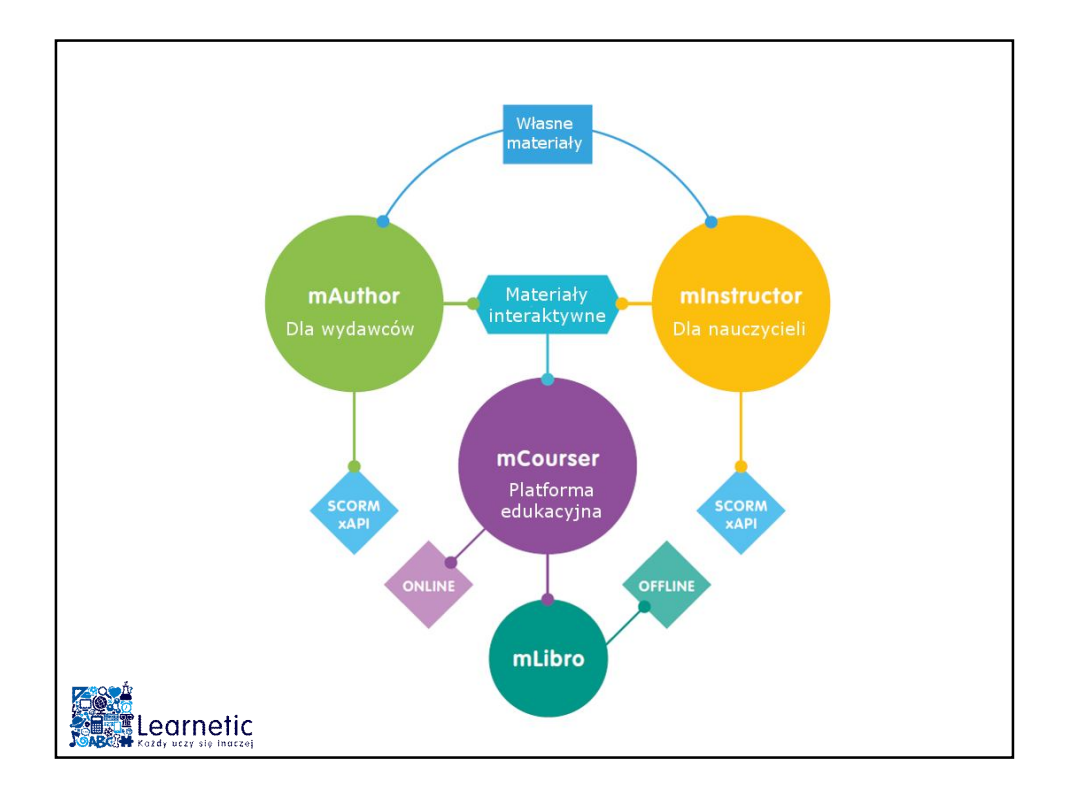

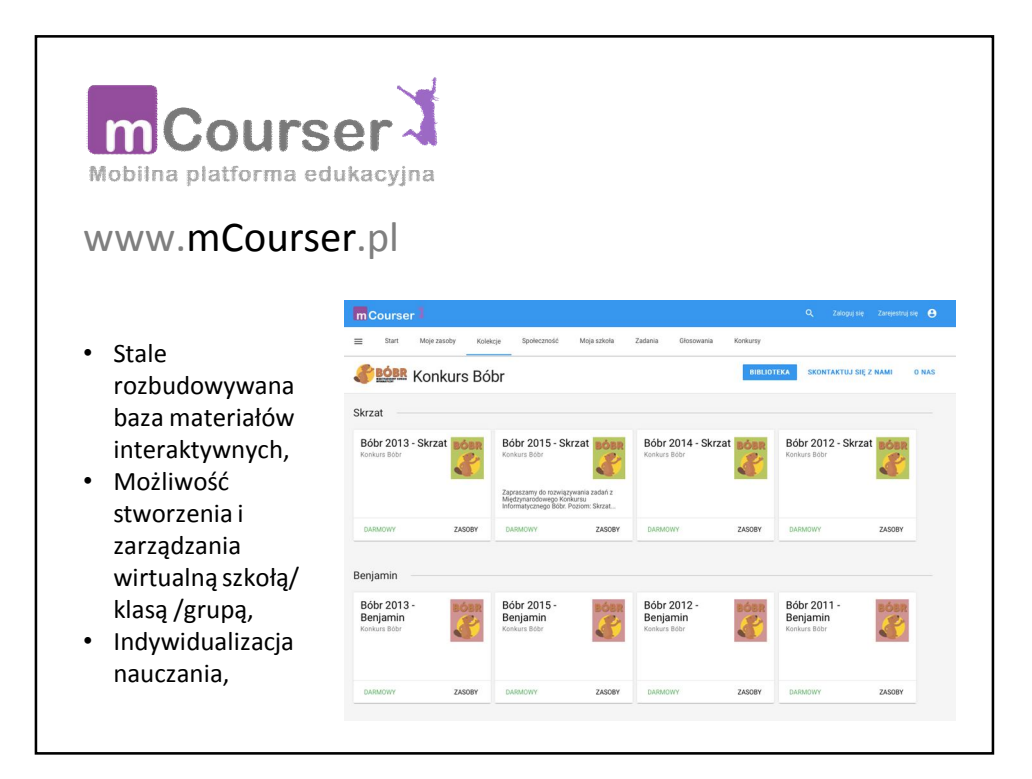

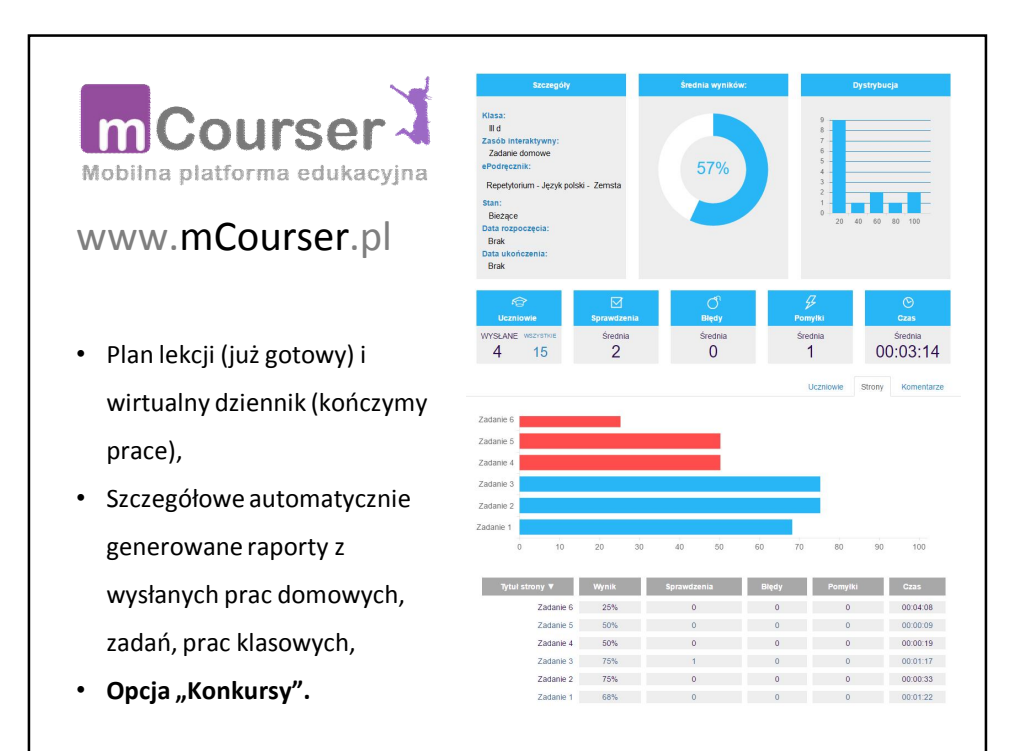

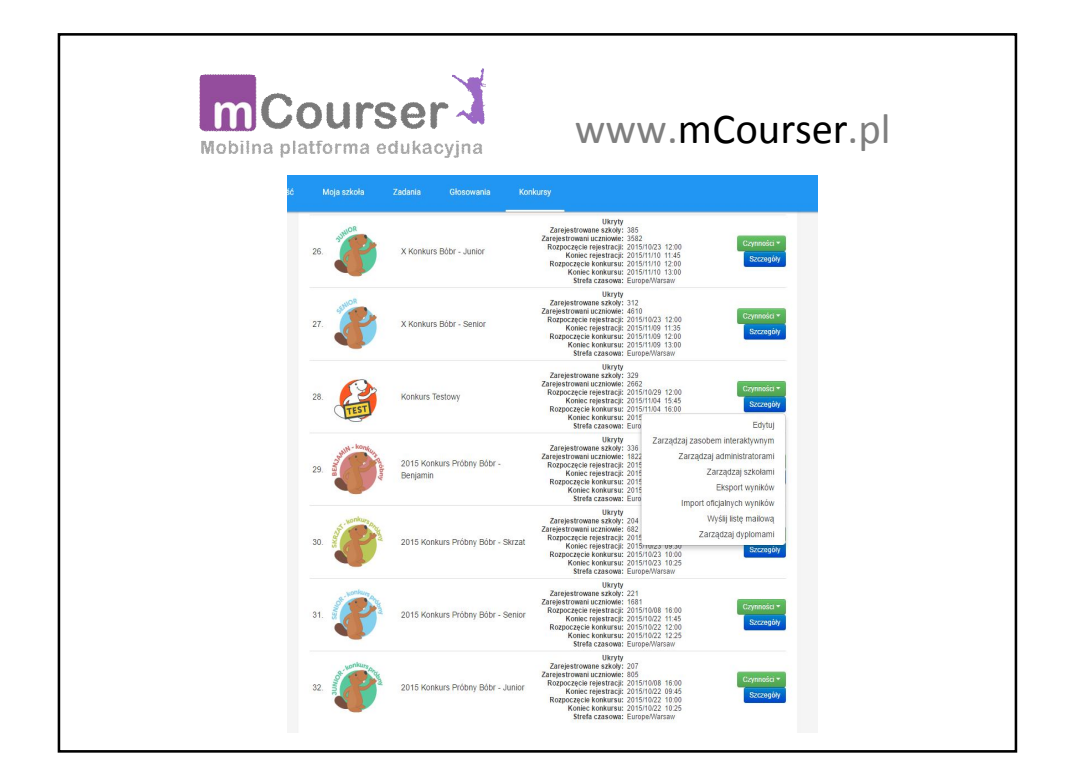

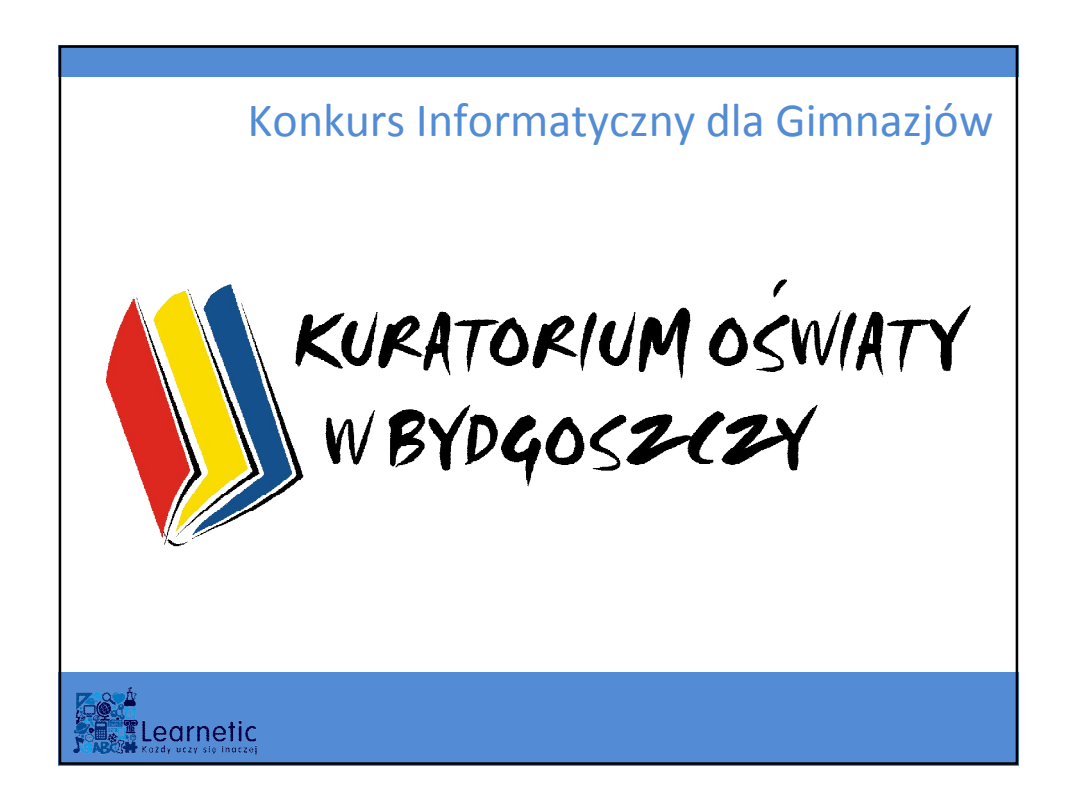

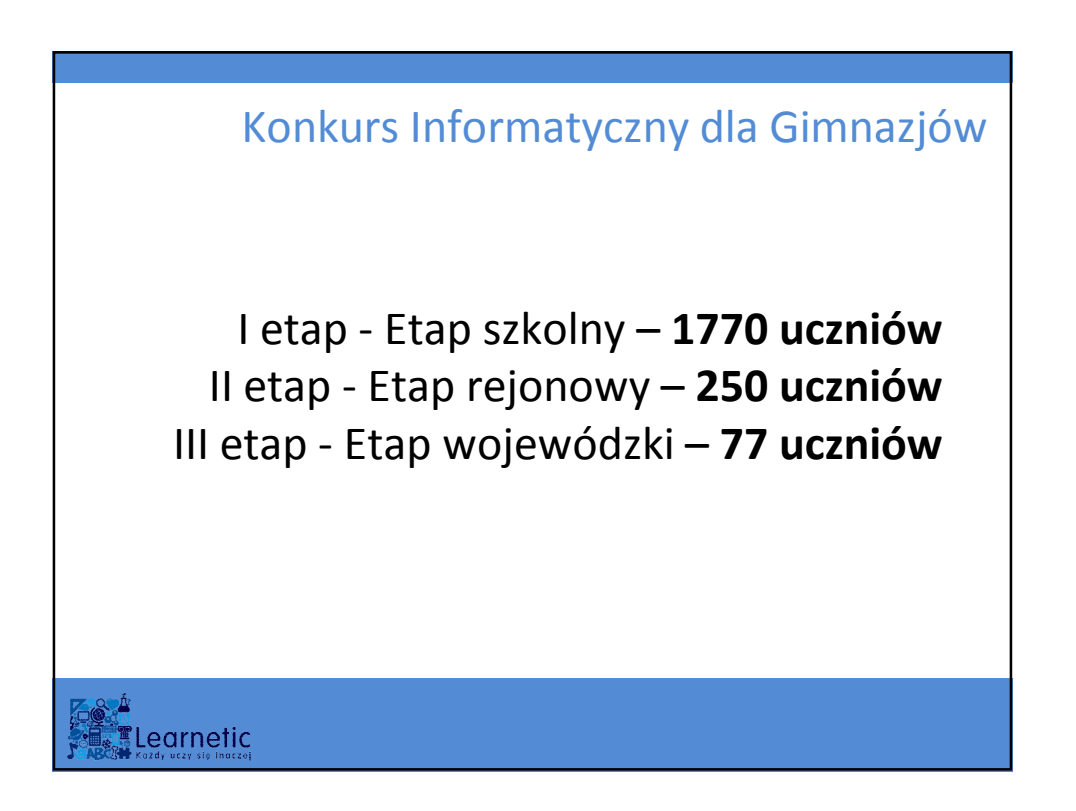

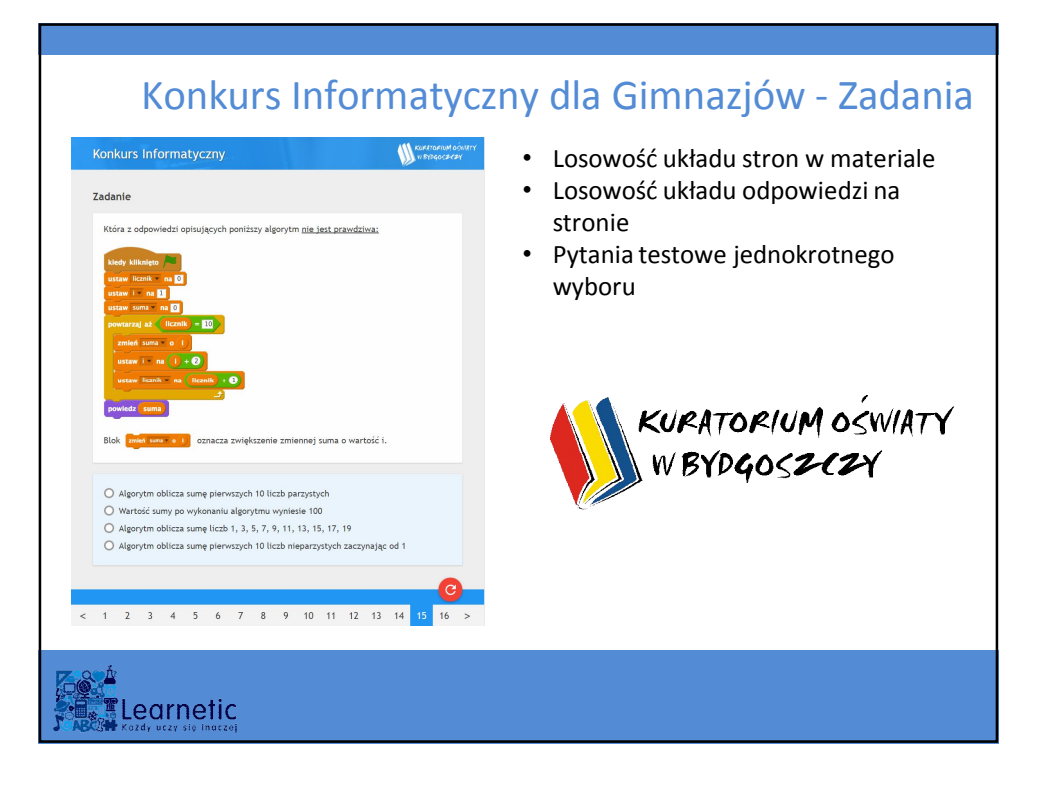

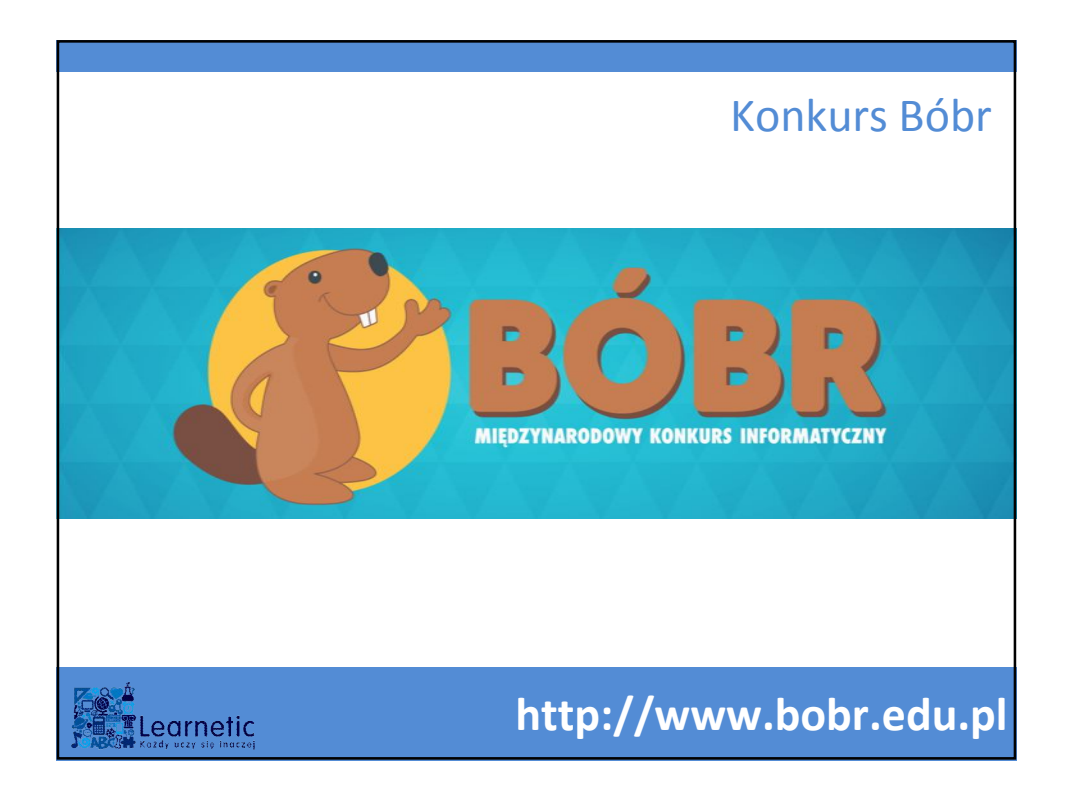

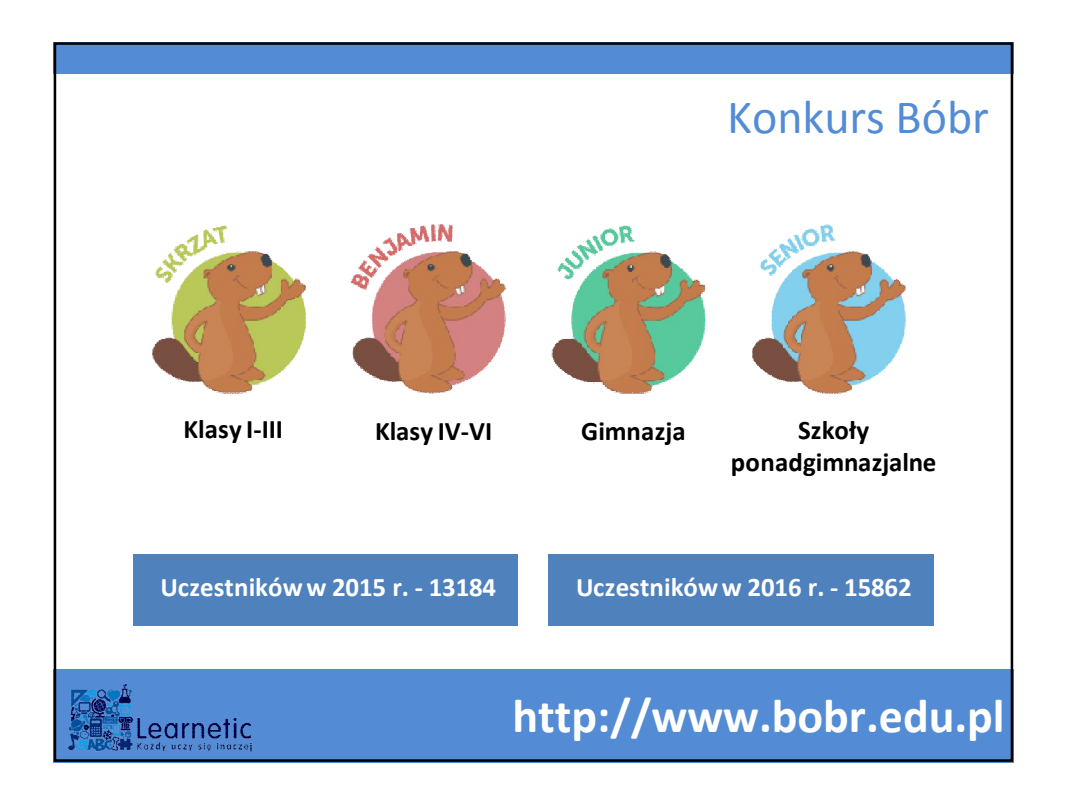

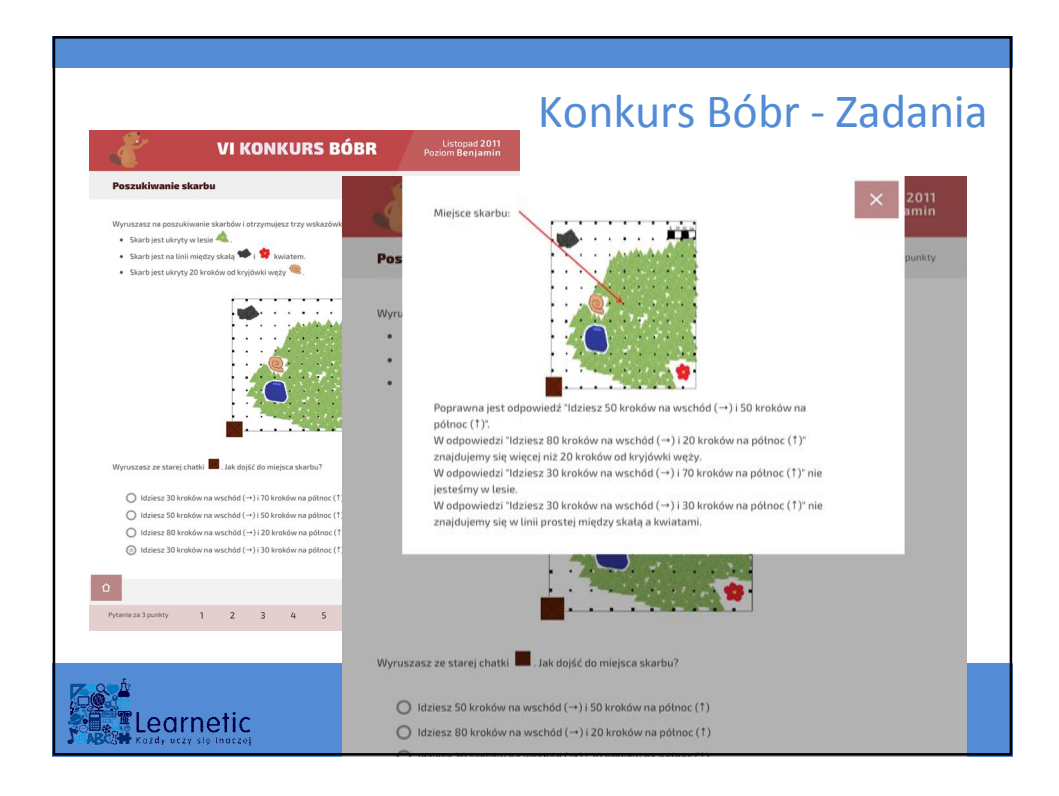

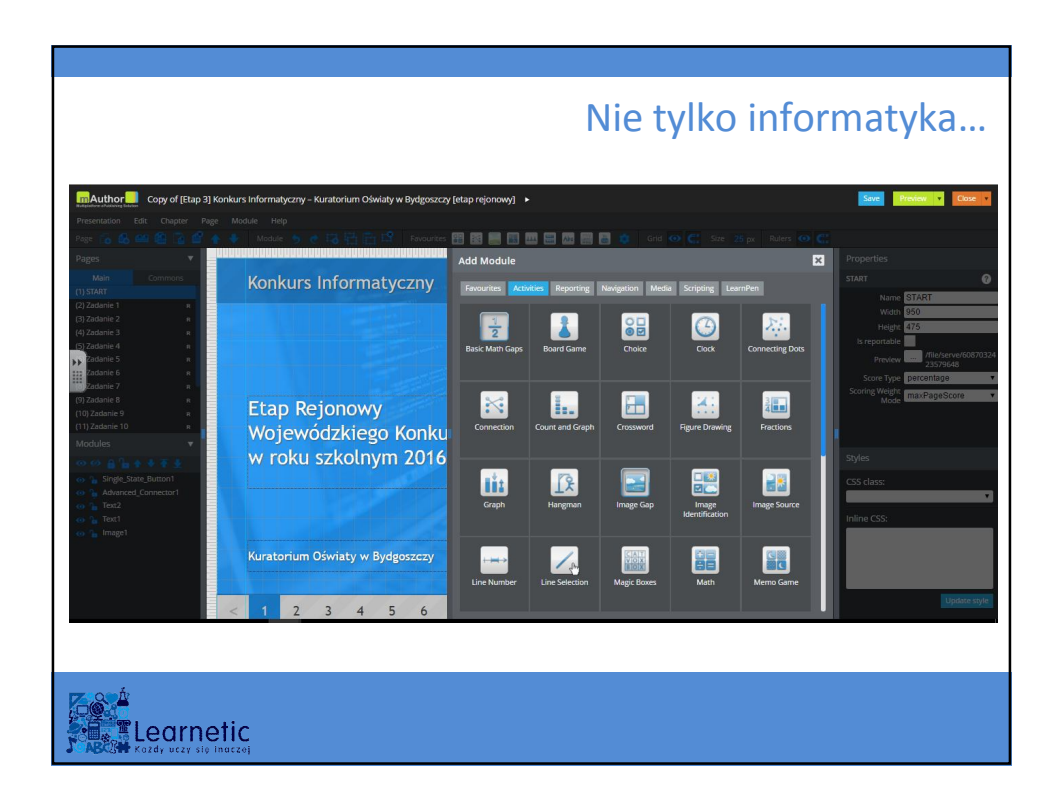

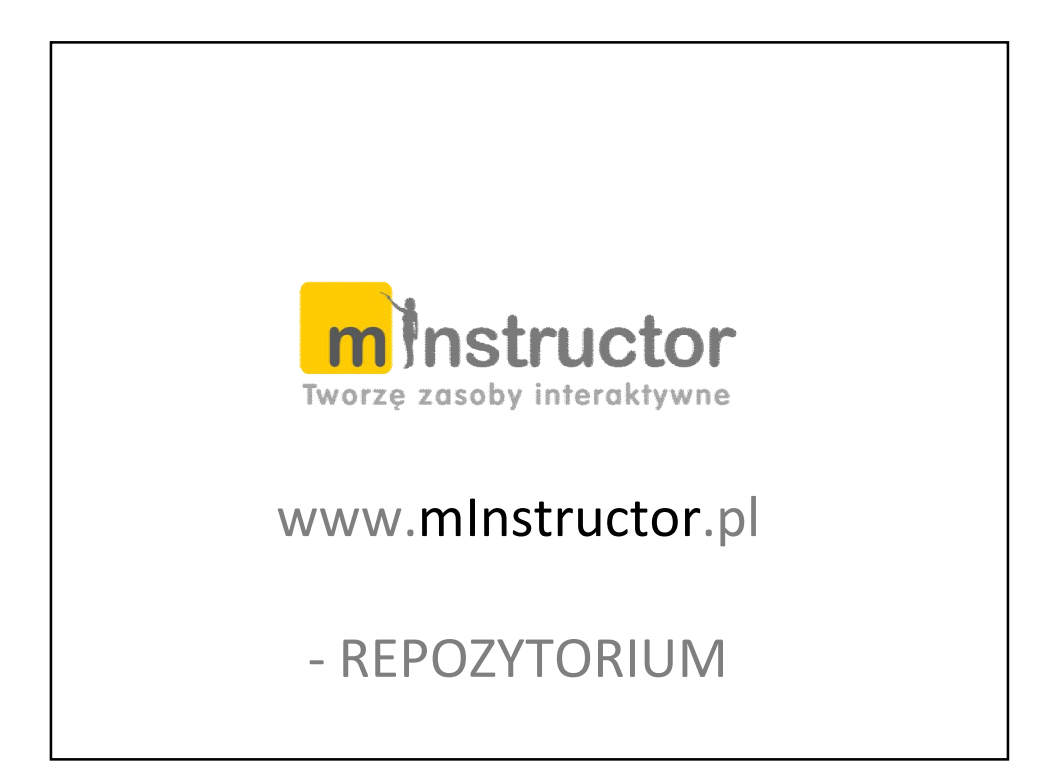

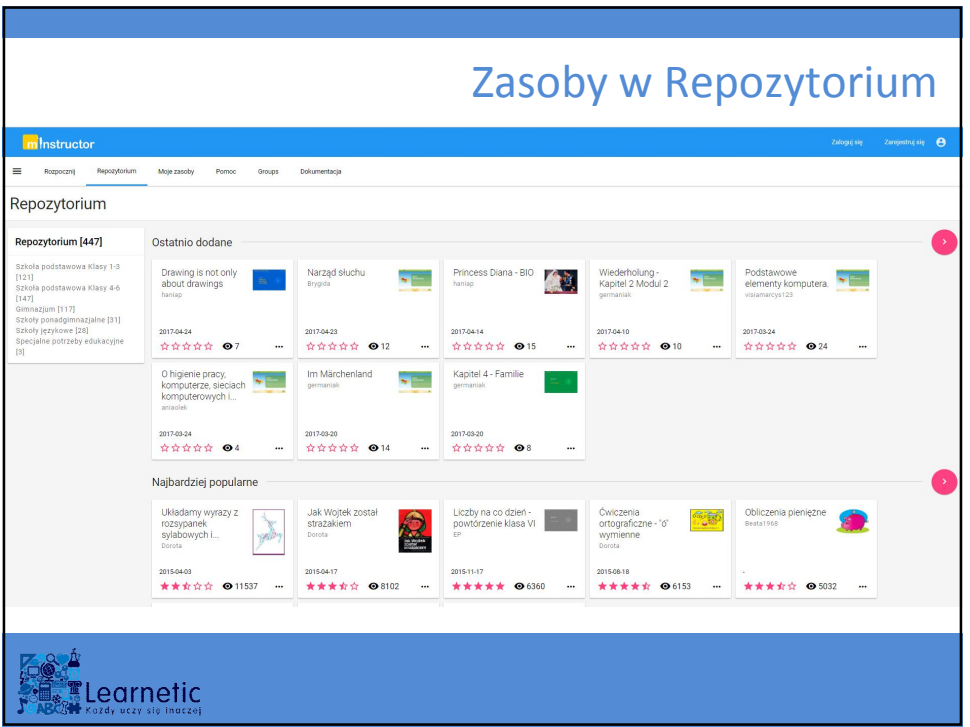

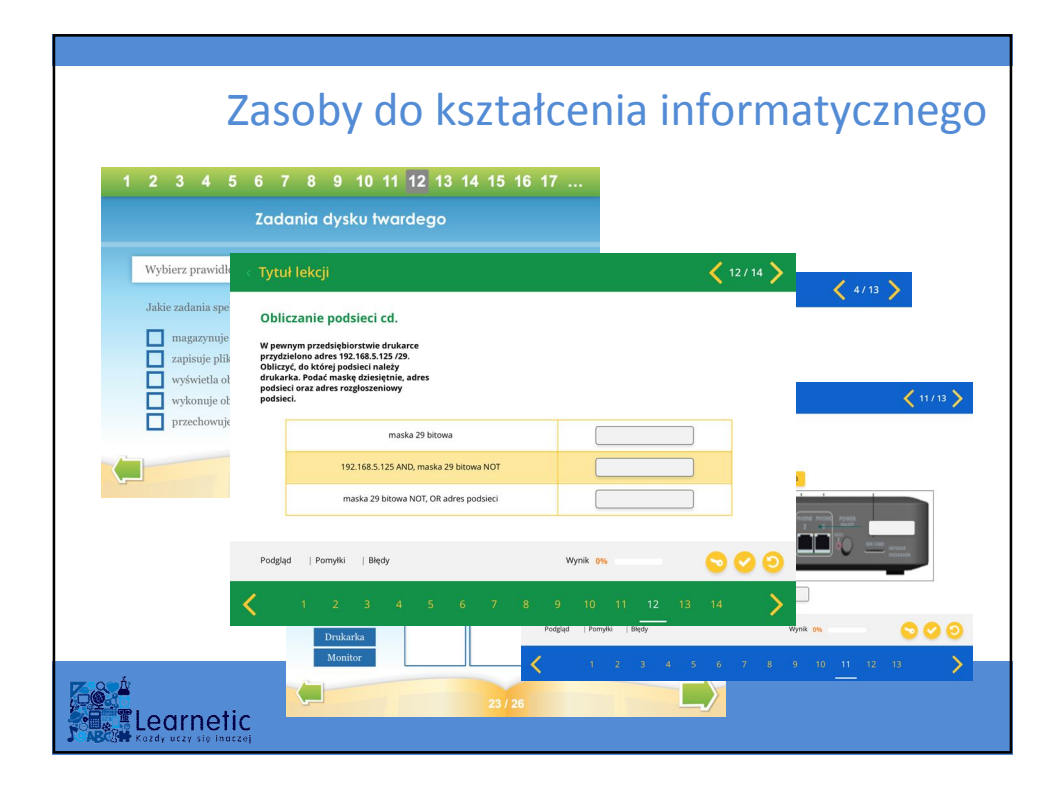

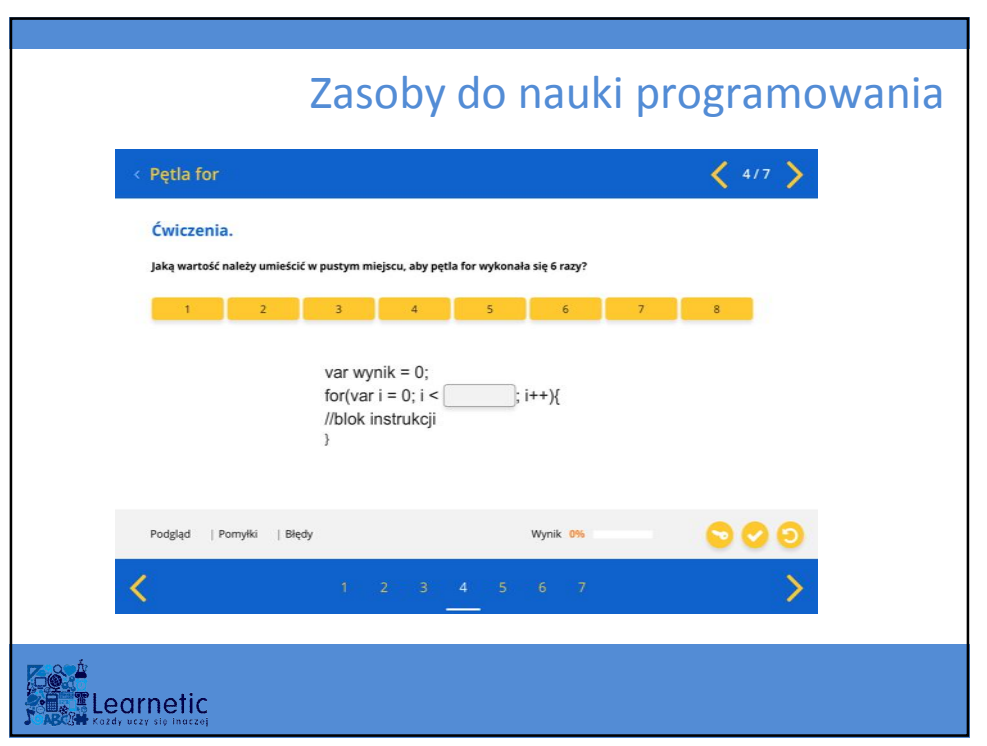

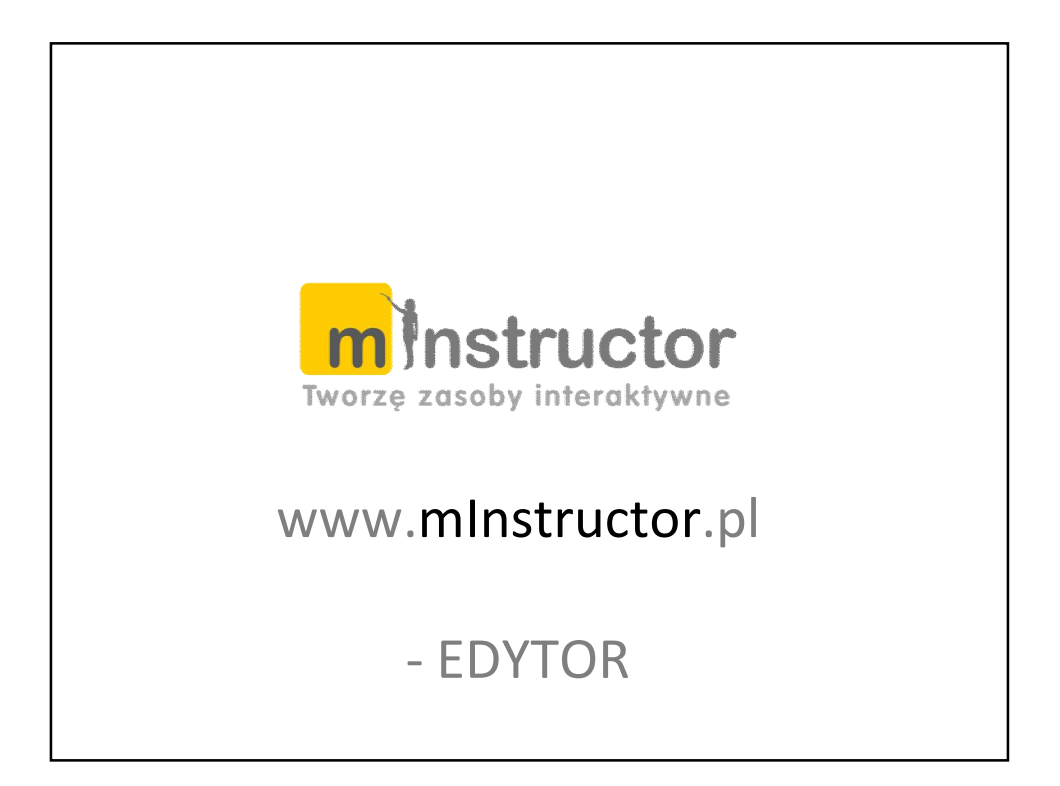

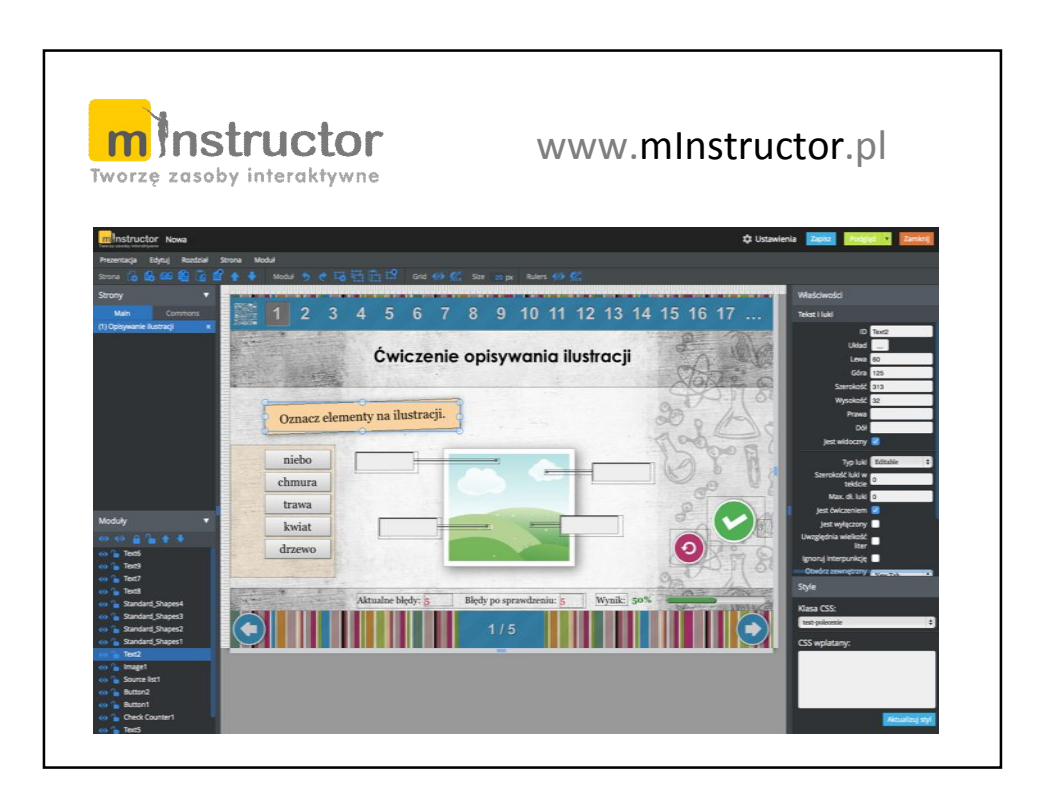

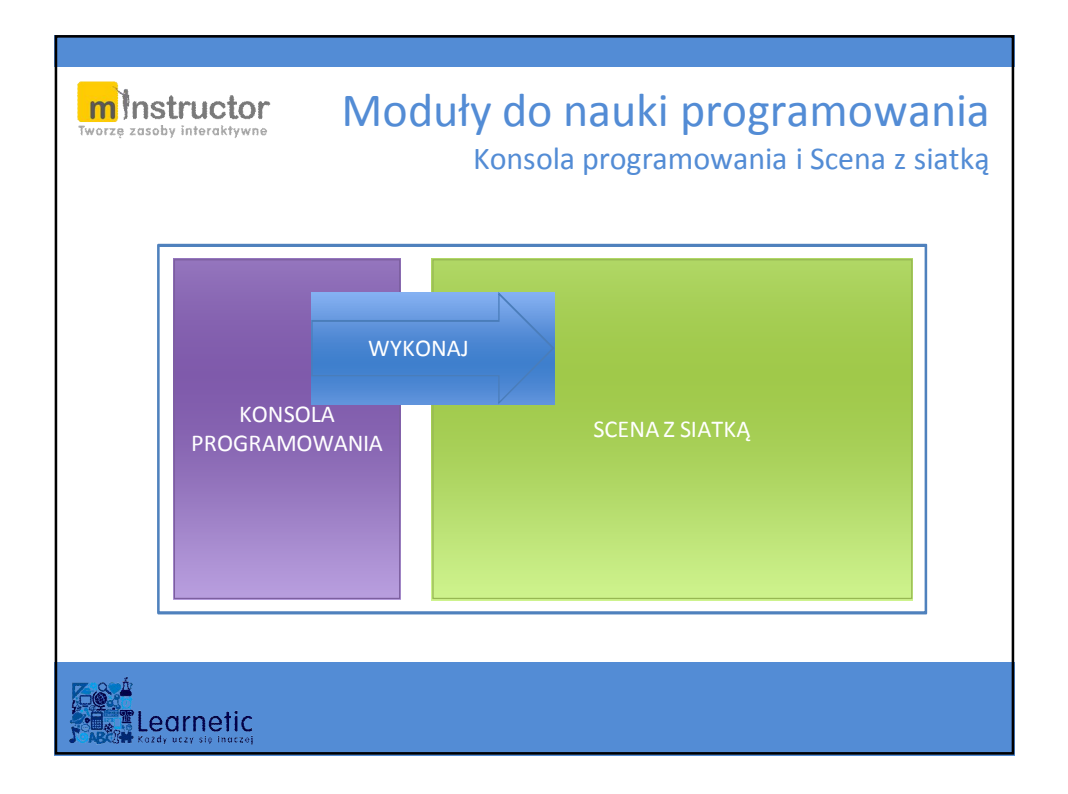

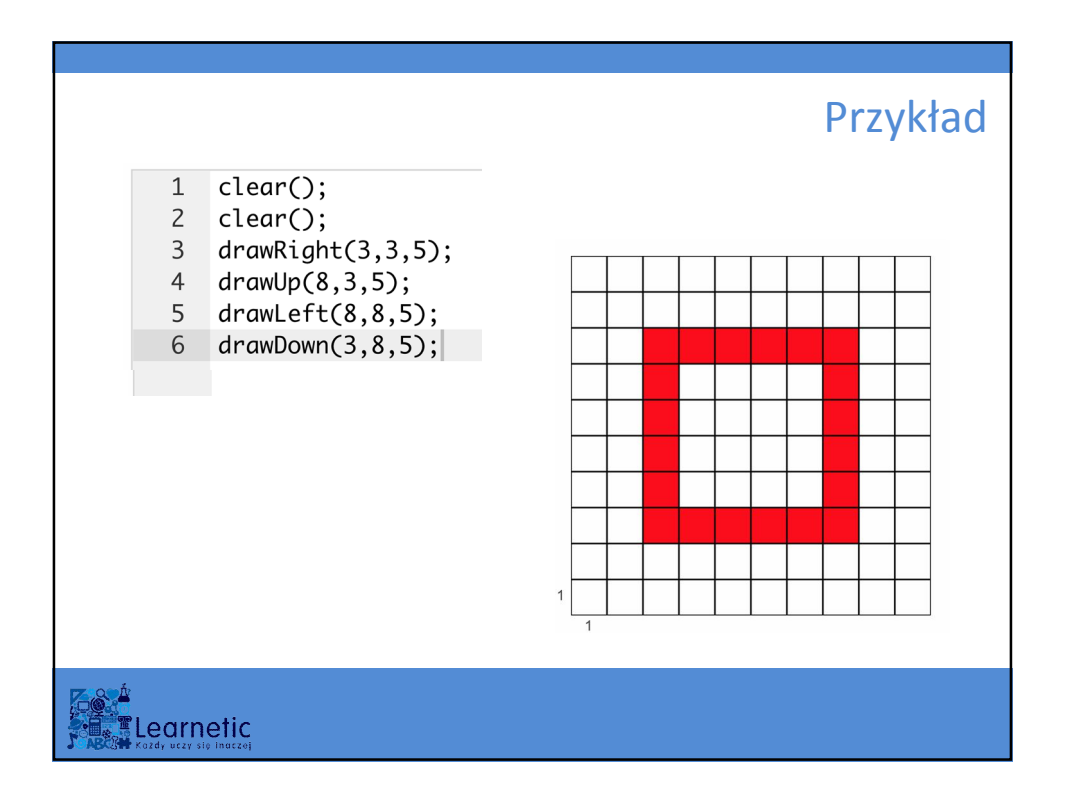

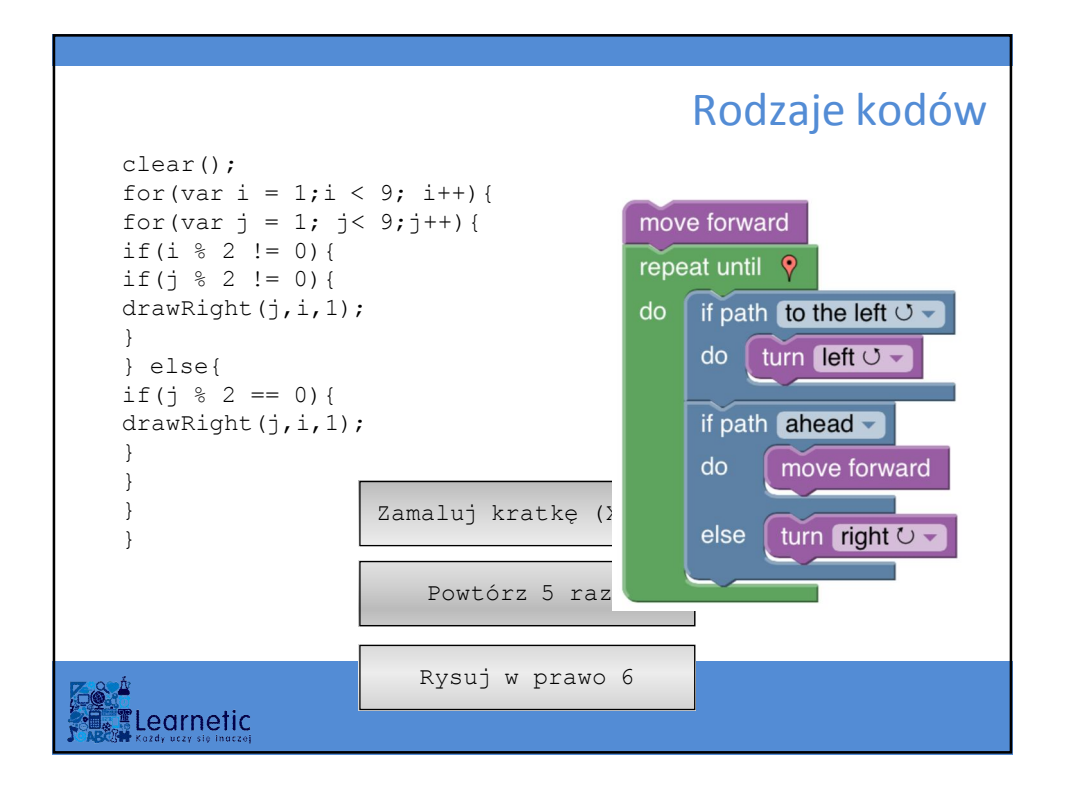

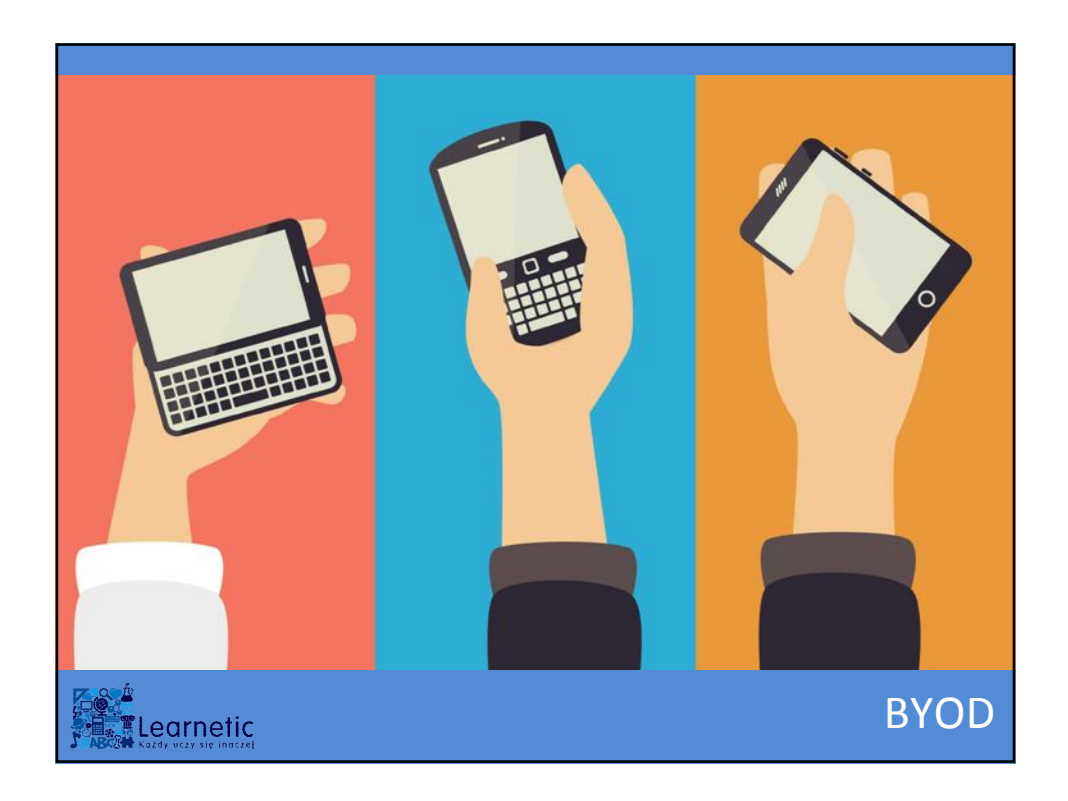

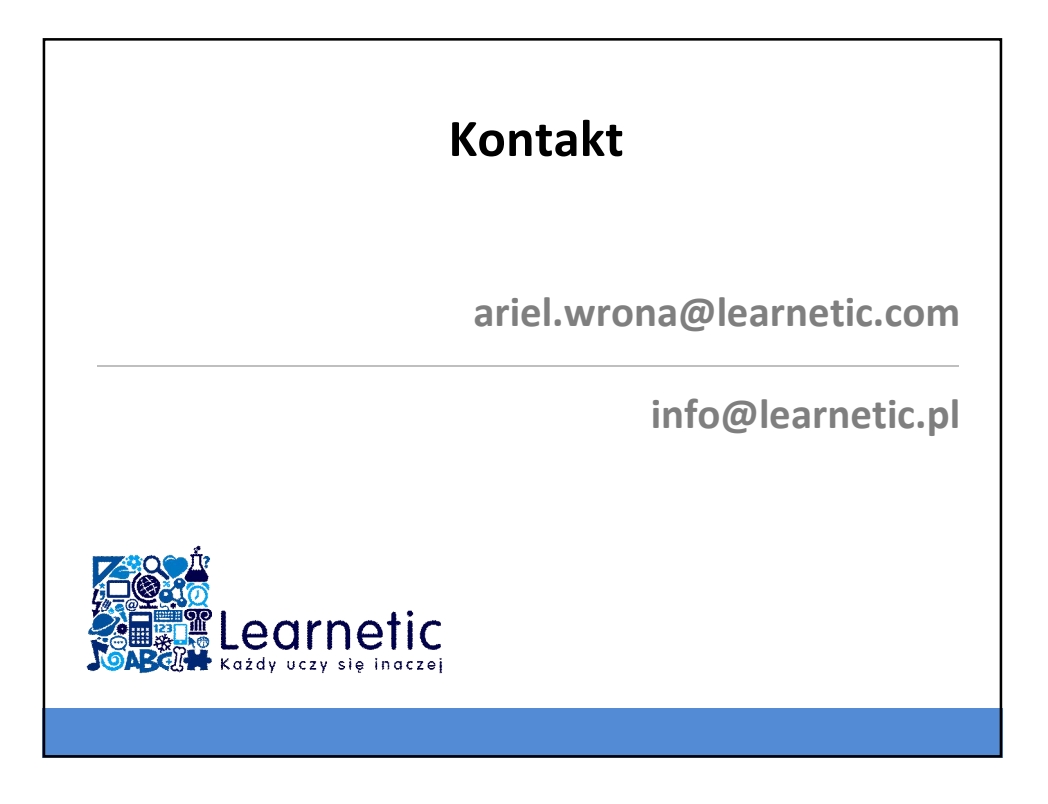